# Correction du Partiel THL THÉORIE DES LANGAGES

#### EPITA – Promo 2011 – **Sans documents ni machine**

Janvier 2009 (1h30)

**Correction:** Le sujet et sa correction ont été écrits par Akim Demaille. Le best of est tiré des copies des étudiants. Les erreurs, en particulier d'orthographe, sont les leurs.

**Barème:** Toutes les questions sont notées sur 4, et c'est ainsi qu'il faut lire les barèmes qui suivent. Se reporter à la feuille de calcul pour les coefficients donnés aux questions.

Bien lire les questions, chaque mot est important. Écrire court, juste, et bien. Une argumentation informelle mais convaincante est souvent suffisante.

Les questions à choix multiples, numérotées Q.1, Q.2 etc., sont à répondre sur les formulaires de QCM ; aucune réponse manuscrite ne sera corrigée. Il peut y avoir une ou plusieurs réponses correctes par question, mais jamais aucune ni toutes.

### **1 Incontournables**

Une pénalité sur la note finale sera appliquée pour les erreurs sur ces questions.

**Correction:** Chaque erreur aux trois questions suivantes retire 1/6 de la note finale. Avoir tout faux divise donc la note par 2. D'assez nombreux étudiants n'ont pas été capables de mettre les réponses sur le formulaire, mais l'ont fait dans leur copie. Dans ce cas, ils ont eu faux aux trois questions.

Q.1 Si un automate est non-déterministe, alors il n'est pas déterministe. a. vrai/b. faux ?

Q.2 Si  $L_1, L_2$  sont des langages rationnels, alors  $\{u^n v^n | u \in L_1, v \in L_2, n \in \mathbb{N}\}$  est rationnel.

a. vrai/b. faux ?

Q.3 L'intersection entre un langage rationnel et un langage quelconque est toujours rationnelle. a. vrai/b. faux ?

## **2 Contrôle**

Q.4 L'expression rationnelle étendue  $[-+]^?$  [0-9A-F]<sup>+</sup> ( $[-+]^?$   $[-+/*]$  [0-9A-F]<sup>+</sup>)\* n'engendre pas :

a.  $-42$  b.  $42 + 42$  c.  $42 + (42 * 42)$  d.  $-42 - (-42)$  e. 51

Q.5 On doit l'invention de LL et LR à. . .

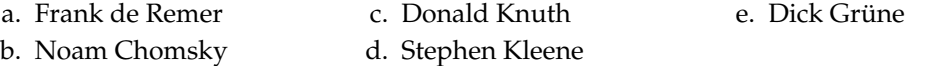

Q.6 Combien y a-t-il d'octets dans un méga-octet ?

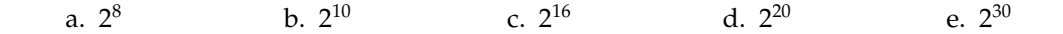

Q.7 Quelle est le résultat d'une ε-clôture *arrière* sur l'automate suivant ?

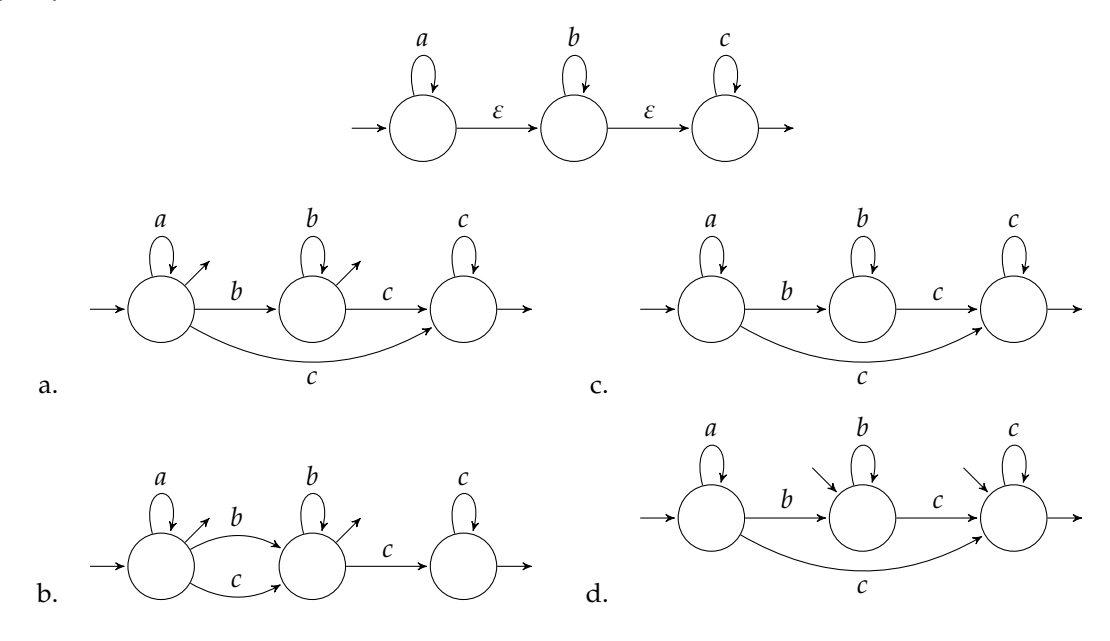

### <span id="page-1-0"></span>**3 Parsage LL**

Considérons une grammaire pour les expressions rationnelles.

$$
S \to 0 \mid 1 \mid a \mid S + S \mid S \cdot S \mid S^* \mid (S)
$$

Les parenthèses permettent de grouper, a représente une lettre de l'alphabet (c'est un terminal), et 1 désigne le mot vide des expressions rationnelles (qu'on prendra soin de ne pas confondre avec le mot vide dans nos grammaires). Lorsque l'on parle des opérateurs (infixes) binaires, on se réfère à *e* + *f* et *e* · *f*. L'étoile de Kleene, *e* ∗ , est un opérateur postfixe.

Q.8 Montrer deux arbres de dérivation de  $a + 1 + 0$ .

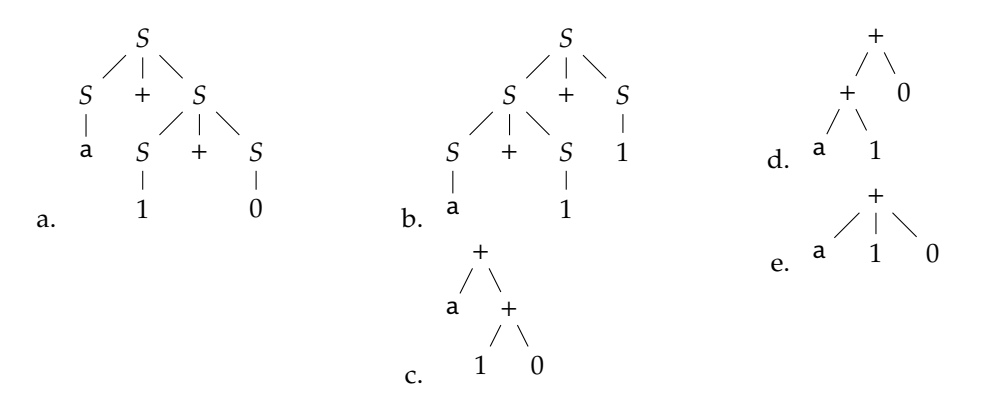

Q.9 Que peut-on dire de cette grammaire ?

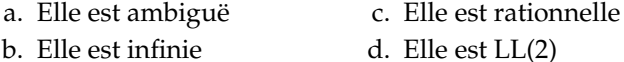

Q.10 Les opérateurs binaires sont pris associatifs à gauche. Les priorités des opérateurs sont, dans l'ordre croissant, *e* + *f*, puis *e* · *f*, puis *e* ∗ .

Quelle forme parenthésée correspond à a<sup>\*</sup> + a<sup>\*</sup> + a · a<sup>\*</sup>?

- a.  $((a^*) + (a^* + (a \cdot (a^*))))$ b.  $(((a^*) + a^*) + a \cdot (a^*))$ c.  $(((a^*) + a^*) + (a \cdot (a^*)))$ d.  $(((a^*) + a^*) + (a \cdot (a))^*)$
- <span id="page-2-1"></span>Q.11 Étant données ces priorités et associativités, donner une grammaire non ambiguë des expressions rationnelles.

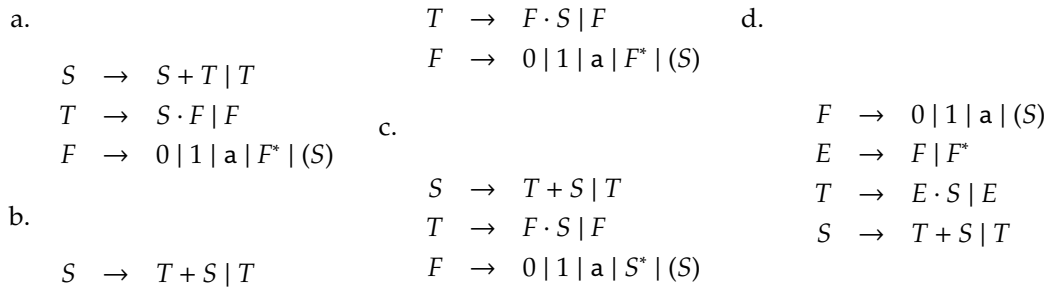

#### Q.12 Pourquoi cette grammaire n'est pas LL(1) ?

- a. Elle contient une récursion droite c. Il y a plusieurs états terminaux
- b. Les FIRST ne permettent pas de savoir si d. Les parties droites des deux règles de *S* l'on doit trouver un *F* ou un *S* ont des ensembles FIRST non disjoints.

#### Q.13 Est-elle LL(2) ?

- a. Oui, le + qui suit le premier symbole permet de savoir dans quelle règle on se trouve. b. Non, elle contient une récursion droite. c. Non, pour savoir dans quelle règle de *S* on se trouve il faut savoir si un + arrive, ce qui n'est pas possible en LL(*k*). d. Oui, dès lors que l'on procède à une élimination des transitions spontanées.
- Q.14 Considérons la grammaire *factorielle* :  $S \rightarrow n | S!$  Expliquer pourquoi elle n'est pas  $LL(1)$ .
	- a. Elle contient une récursion droite c. Il y a plusieurs états terminaux
	- b. Les FIRST ne permettent pas de savoir si d. Les parties droites des deux règles de *S* l'on doit trouver un *F* ou un *S* ont des ensembles FIRST non disjoints.
- Q.15 Convertir la grammaire factorielle en une grammaire **étendue**[1](#page-2-0) à partir de laquelle il est simple de créer un analyseur LL.

<span id="page-2-0"></span><sup>&</sup>lt;sup>1</sup>Pour éviter les collisions entre notre alphabet et les notations habituelles qui utilisent toutes deux les parenthèses et l'étoile, utilisez les notations suivantes pour les grammaires étendues : {*A*} signifie *A* ∗ , et on utilisera les crochets, [ et ], pour parenthéser.

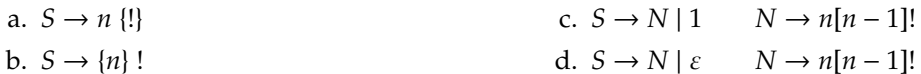

Q.16 Convertir la grammaire des expressions rationnelles de la question [11](#page-2-1) en une grammaire **étendue** susceptible d'être LL. On prêtera attention à l'opérateur postfixe.

```
a.
```
b.

c.

d.

```
S \rightarrow T\{+T\}T \rightarrow F\{ \cdot F \}F \rightarrow [0 | 1 | a | (S)]{<sup>*</sup>}
                   S \rightarrow \{T+\}TT \rightarrow \{F\}F \rightarrow [0 | 1 | a | (S)]{<sup>*</sup>}
S \rightarrow [(]^{?}\{[0 \mid 1 \mid a \mid S^*][+| \cdot][0 \mid 1 \mid a \mid S^*]\}])^{?}
```
 $S \rightarrow [(]^{2} \{ [0 \mid 1 \mid a] [+] \cdot ] [0 \mid 1 \mid a] \} [1]^{2} \{ * \}$ 

Q.17 Parmi les non-terminaux de cette grammaire, l'un est en charge de l'opérateur postfixe. Donner en pseudo-code sa routine d'analyse prédictive récursive descendante.

```
a. parse_star ()
  {
    res = parse_factor ()
    if (la == "**"){
      res = make_star (res)
      eat ("*")
    }
    return res
  }
b. parse_star ()
  {
    res = parse_factor ()
    while (la == "*"){
      res = make_star (res)
      eat ("*")
    }
    return res
  }
                                        c. parse_star ()
                                          {
                                            res = parse_factor ()
                                            do {
                                              res = make_star (res)
                                               eat ("*")
                                            } while (la == "*")
                                            return res
                                          }
                                        d. parse_star ()
                                          {
                                            while (la == "**"){
                                              res = parse_factor ()
                                               eat ("*")
                                            }
                                            return make_star (res)
                                          }
```
#### **4 Parsage LALR(1)**

On étudie la possibilité d'une implémentation en Yacc/Bison de la grammaire des expressions rationnelles de la [section 3.](#page-1-0)

```
%%
exp:
  "0" | "e" | "a"
 | exp "+" exp
 | exp "." exp
 | exp "*"
 | "(" exp ")"
;
%%
```
La présence d'un opérateur postfixe est inhabituelle, il est nécessaire d'étudier les conflits avant de croire aveuglément à la puissance des directives %left etc.

Q.18 Quels conflits sont dus à la présence d'un opérateur postfixe ?

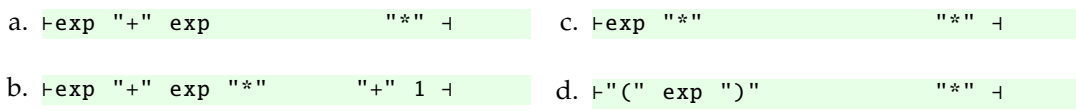

Q.19 Dans les situations précédentes, reproduites ci-dessous, lesquelles doivent faire un décalage (*shift*) ?

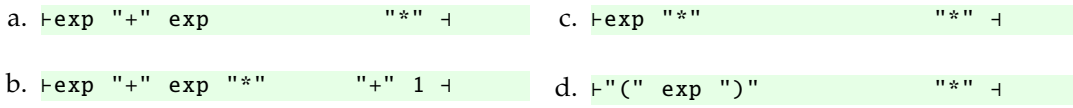

Q.20 Quelles directives donner à Bison pour obtenir un analyseur correct ?

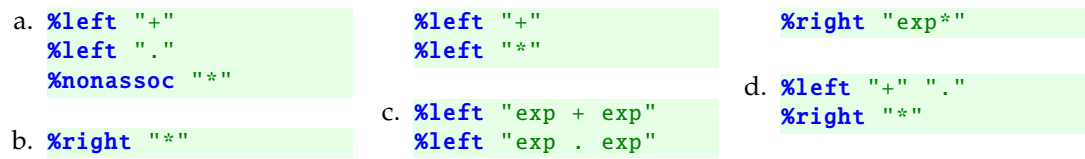

Q.21 Quels sont les séquences d'actions pour la phrase '0 + e . a \*'?

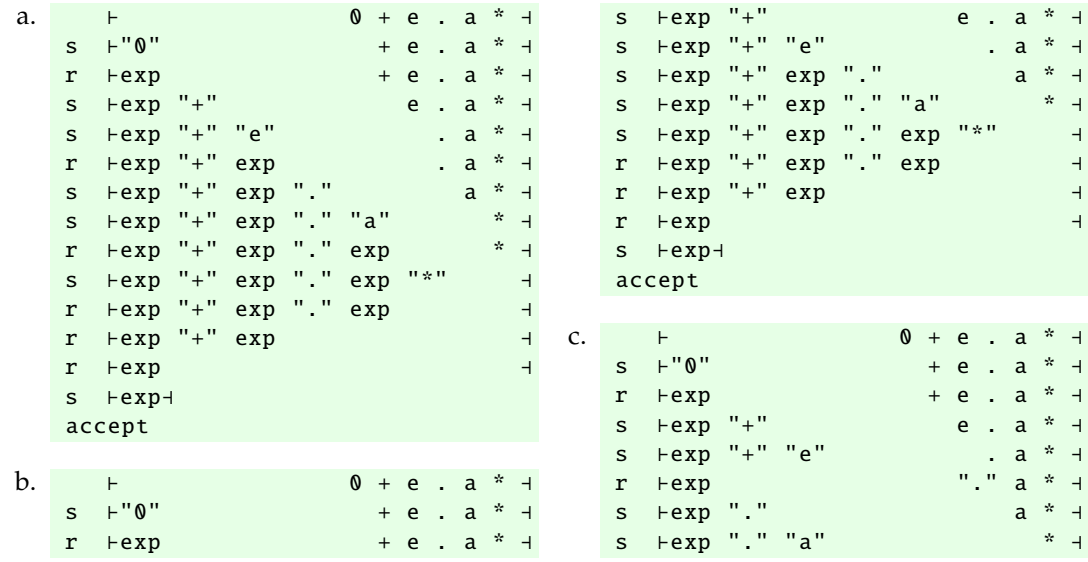

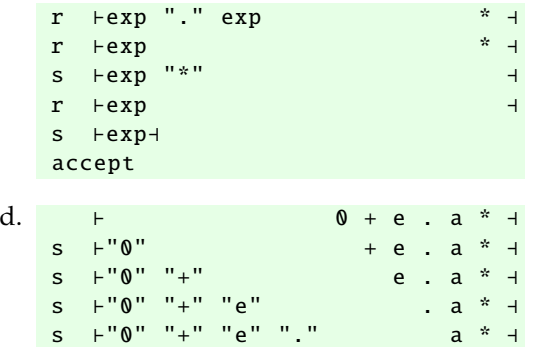

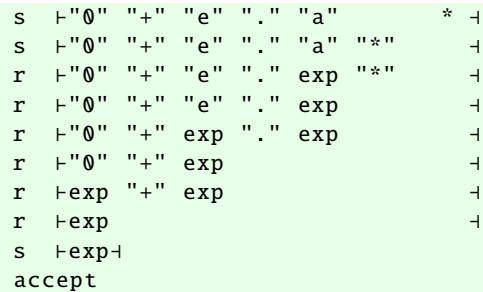

## **5 À propos de ce cours**

Bien entendu je m'engage à ne pas tenir compte des renseignements ci-dessous pour noter votre copie. Ils ne sont pas anonymes, car je suis curieux de confronter vos réponses à votre note. En échange, quelques points seront attribués pour avoir répondu. Merci d'avance.

Vous pouvez cocher plusieurs réponses par question. Répondez sur les feuilles de QCM qui vous sont remises.

Q.22 Prises de notes

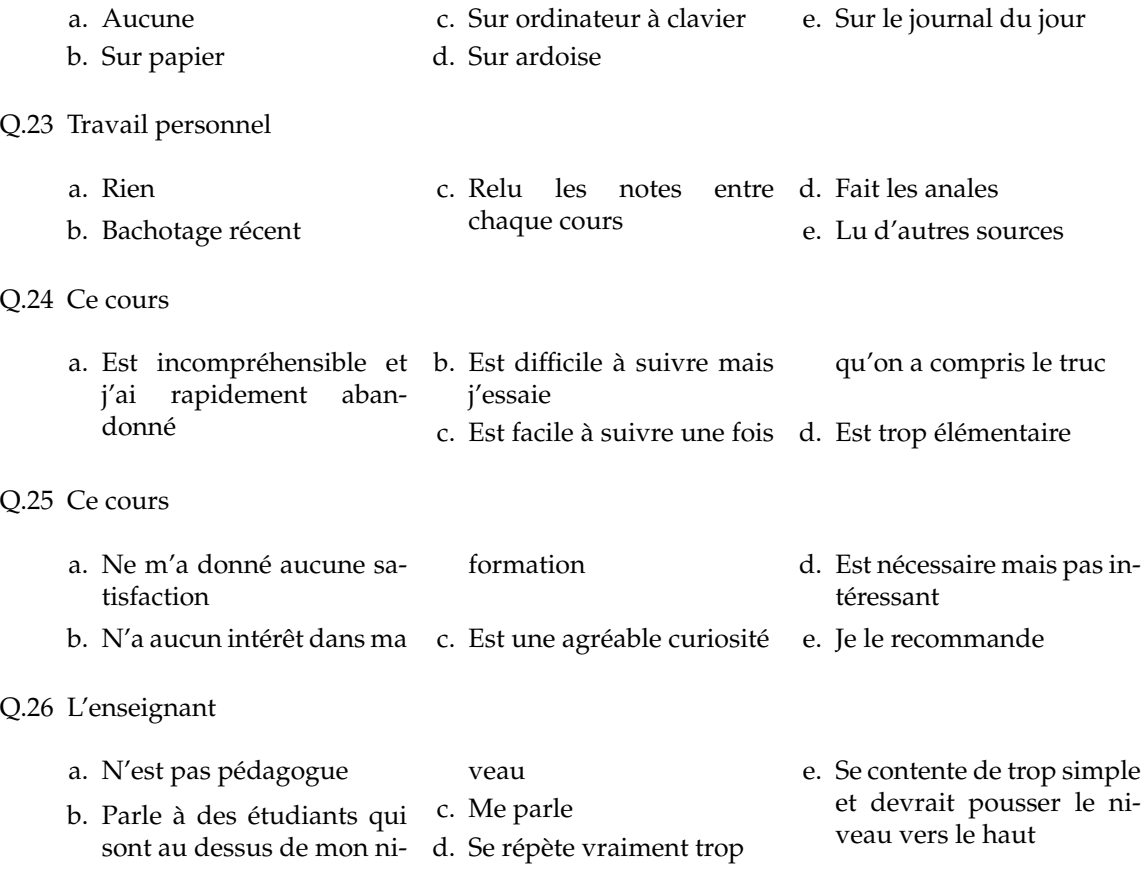